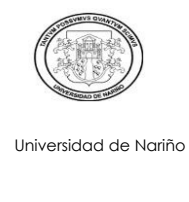

Fecha:

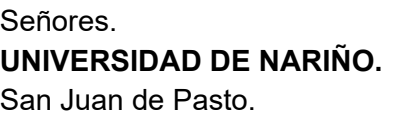

Asunto: **CALCULO DE CAPACIDAD RESIDUAL (Kr).**

**CONVOCATORIA NÚMERO: \_\_\_\_\_\_\_\_\_\_\_\_ DE \_\_\_\_\_\_\_.** 

 $\frac{1}{2}$  , and the set of the set of the set of the set of the set of the set of the set of the set of the set of the set of the set of the set of the set of the set of the set of the set of the set of the set of the set

Oferente: \_\_\_\_\_\_\_\_\_\_\_\_\_\_\_\_\_\_\_\_\_\_\_\_\_\_\_\_\_\_\_\_\_\_\_

\_\_\_\_\_\_\_\_\_\_\_\_\_\_\_\_\_\_\_\_\_\_\_\_\_\_\_\_\_\_\_\_\_\_\_\_\_\_\_\_\_\_\_

\_\_\_\_\_\_\_\_\_\_\_\_\_\_\_\_\_\_\_\_\_\_\_\_\_\_\_\_\_\_\_\_\_\_\_\_\_\_\_\_\_\_\_

Integrantes (si es plural):

#### Proponente (A)

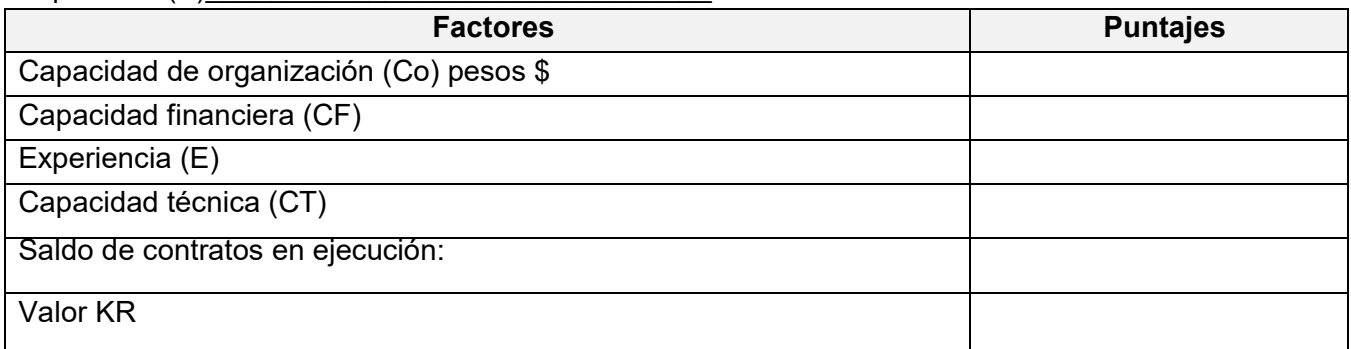

#### Proponente (B)\_\_\_\_\_\_\_\_\_\_\_\_\_\_\_\_\_\_\_\_\_\_\_\_\_\_\_\_\_\_\_

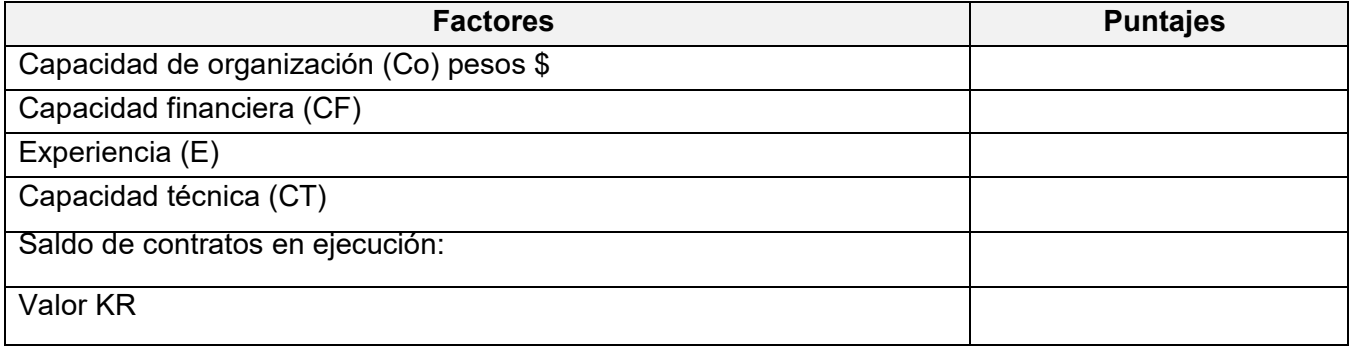

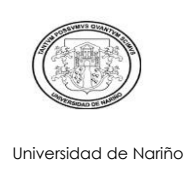

Proponente (C)

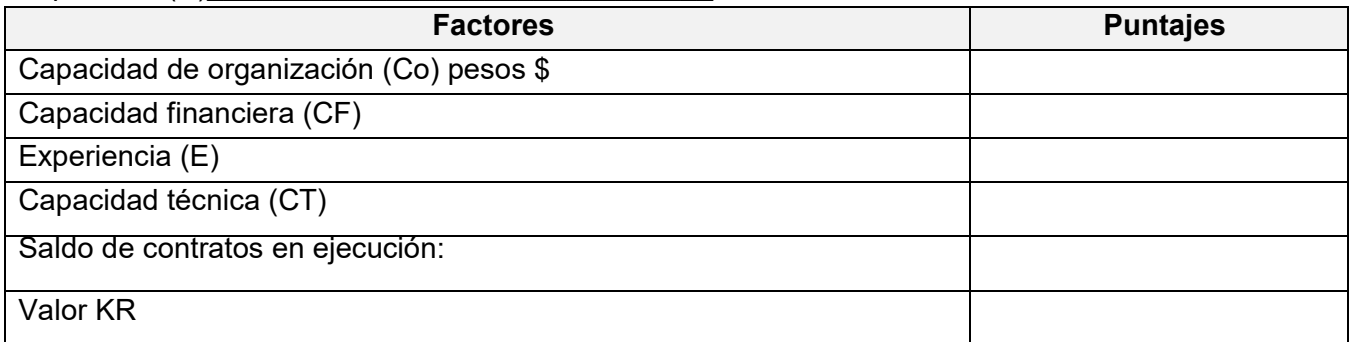

VALOR TOTAL KR DEL OFERENTE PESOS (\$): (SUMA DE LOS VALORES RESIDUALES KRi DE CADA UNO DE LOS OFERENTES) \_\_\_\_\_\_\_\_\_\_\_\_\_\_\_\_\_\_\_\_\_\_\_\_\_\_\_\_\_\_\_\_\_\_\_\_\_\_\_\_\_\_\_\_\_\_\_\_\_\_\_

 $\_$  , and the set of the set of the set of the set of the set of the set of the set of the set of the set of the set of the set of the set of the set of the set of the set of the set of the set of the set of the set of th

En constancia de lo anterior firma este documento a los días del mes de de de de 202\_\_\_\_\_\_\_

Nombre Nombre Documento de identidad Documento de identidad

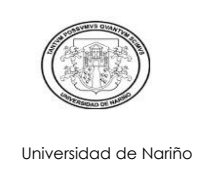

## **ACREDITACION DE EXPERIENCIA (Para el cálculo del Kr)**

CONVOCATORIA NÚMERO: \_\_\_\_\_\_\_\_\_\_\_\_\_ DE \_\_\_\_\_\_\_.

Oferente: \_\_\_\_\_\_\_\_\_\_\_\_\_\_\_\_\_\_\_\_\_\_\_\_\_\_\_\_\_\_\_\_\_\_\_

\_\_\_\_\_\_\_\_\_\_\_\_\_\_\_\_\_\_\_\_\_\_\_\_\_\_\_\_\_\_\_\_\_\_\_\_\_\_\_\_\_\_\_

\_\_\_\_\_\_\_\_\_\_\_\_\_\_\_\_\_\_\_\_\_\_\_\_\_\_\_\_\_\_\_\_\_\_\_\_\_\_\_\_\_\_\_

\_\_\_\_\_\_\_\_\_\_\_\_\_\_\_\_\_\_\_\_\_\_\_\_\_\_\_\_\_\_\_\_\_\_\_\_\_\_\_\_\_\_\_

Integrantes (si es plural):

Todos los contratos relacionados a continuación, se encuentran inscritos en el Segmento \_\_\_ de acuerdo con lo establecido en el literal Cálculo de la Experiencia (E) del numeral CAPACIDAD RESIDUAL (Kr) del presente pliego de condiciones.

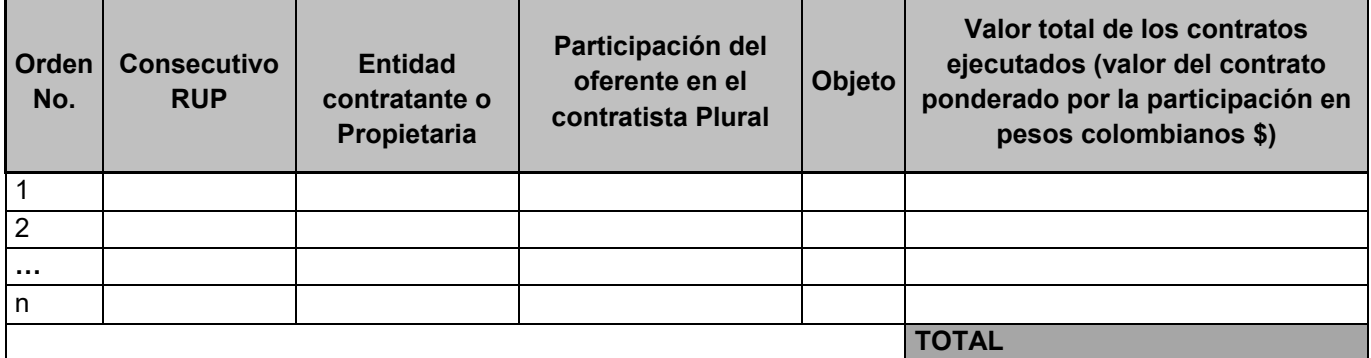

QUE LOS PUNTOS POR EXPERIENCIA SON: E=  $\qquad \qquad$  (debe diligenciar un formato para el oferente individual o uno por cada uno de los integrantes del proponente Plural).

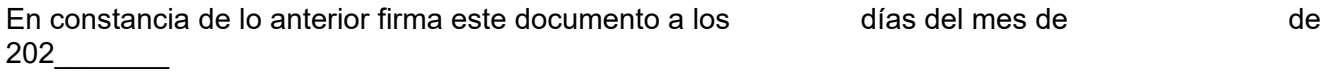

\_\_\_\_\_\_\_\_\_\_\_\_\_\_\_\_\_\_\_\_\_\_\_\_\_\_\_\_\_\_\_\_\_\_ \_\_\_\_\_\_\_\_\_\_\_\_\_\_\_\_\_\_\_\_\_\_\_\_\_\_\_\_\_\_\_\_

Nombre Nombre Documento de identidad Documento de identidad

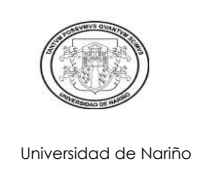

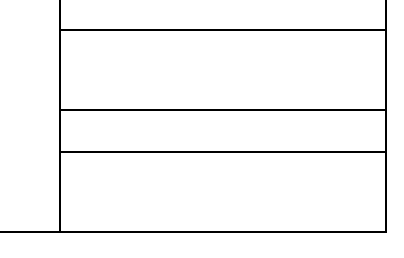

## **CERTIFICACIÓN DE LA FINANCIERA (Para el cálculo del Kr)**

CONVOCATORIA NÚMERO: \_\_\_\_\_\_\_\_\_\_\_\_\_ DE \_\_\_\_\_\_\_.

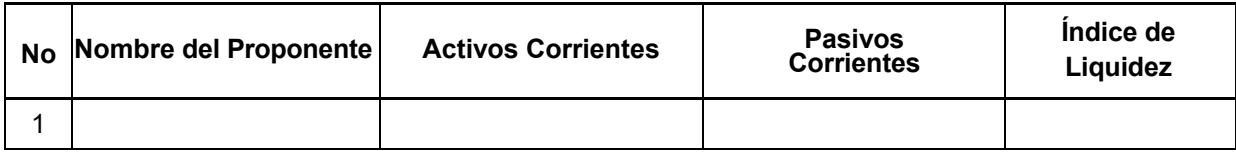

Total puntos de la capacidad Financiera \_\_\_\_\_\_\_\_\_\_\_\_\_ (debe diligenciar un formato para el oferente individual o uno por cada uno de los integrantes del proponente Plural).

En constancia de lo anterior firma este documento a los \_\_\_\_\_días del mes de \_\_\_\_\_\_\_ de 202\_\_\_\_

 $\_$  , and the set of the set of the set of the set of the set of the set of the set of the set of the set of the set of the set of the set of the set of the set of the set of the set of the set of the set of the set of th

Nombre Nombre Documento de identidad Documento de identidad

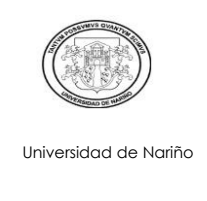

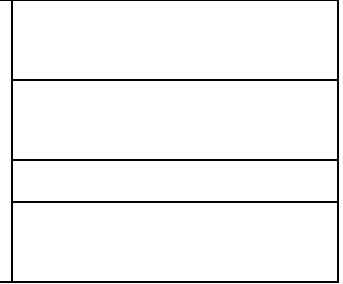

**CERTIFICACIÓN DE LA CAPACIDAD TÉCNICA (Para el cálculo del Kr)**

CONVOCATORIA NÚMERO: \_\_\_\_\_\_\_\_\_\_\_\_ DE \_\_\_\_\_\_\_.

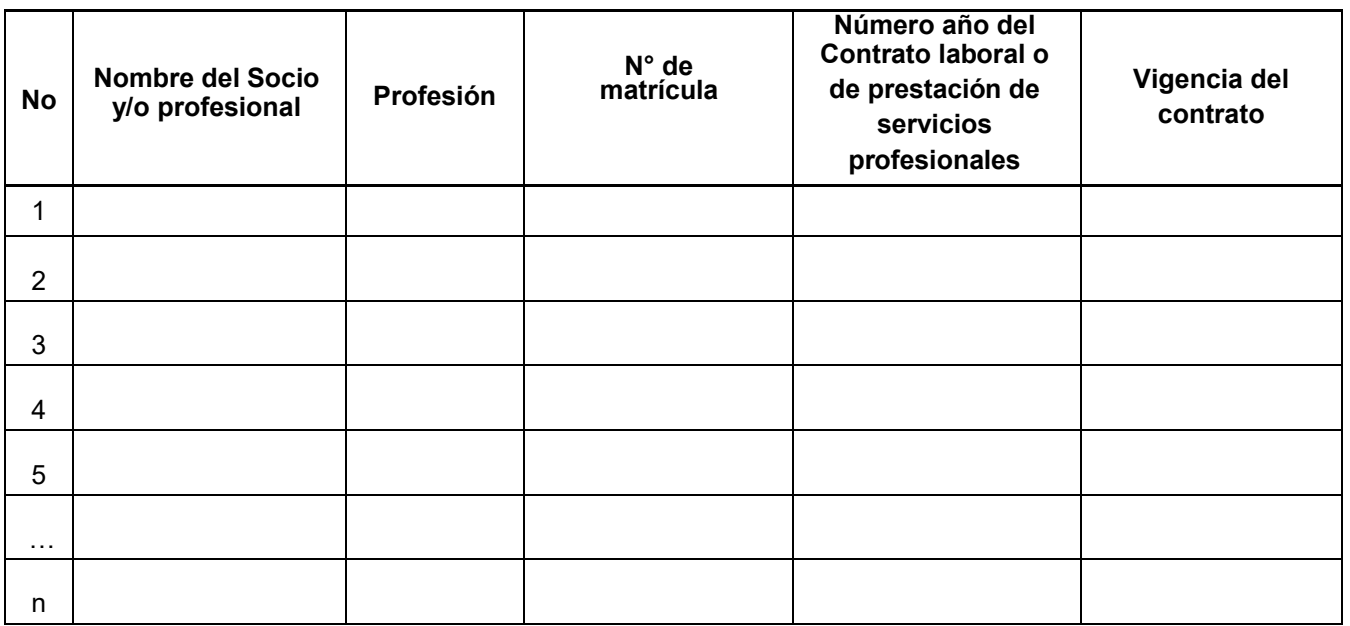

Total puntos por capacidad técnica \_\_\_\_\_\_\_\_\_\_\_\_\_\_\_(debe diligenciar un formato para el oferente individual o uno por cada uno de los integrantes del proponente Plural).

En constancia de lo anterior firma este documento a los \_\_\_\_\_días del mes de \_\_\_\_\_\_ de 202\_\_\_\_

\_\_\_\_\_\_\_\_\_\_\_\_\_\_\_\_\_\_\_\_\_\_\_\_\_\_\_\_\_\_\_\_\_\_ \_\_\_\_\_\_\_\_\_\_\_\_\_\_\_\_\_\_\_\_\_\_\_\_\_\_\_\_\_\_\_\_

Nombre Nombre Documento de identidad Documento de identidad

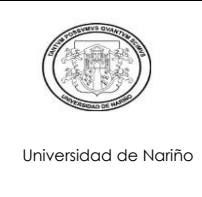

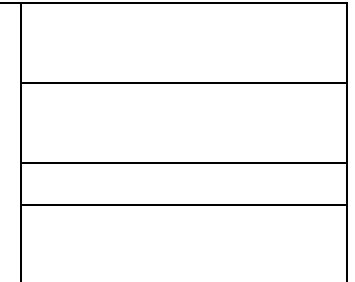

# **CERTIFICACIÓN DE LA CAPACIDAD ORGANIZACIONAL (Para el cálculo del Kr)**

CONVOCATORIA NÚMERO: \_\_\_\_\_\_\_\_\_\_\_\_ DE \_\_\_\_\_\_\_.

Oferente: **example** 

\_\_\_\_\_\_\_\_\_\_\_\_\_\_\_\_\_\_\_\_\_\_\_\_\_\_\_\_\_\_\_\_\_\_\_\_\_\_\_\_\_\_\_

\_\_\_\_\_\_\_\_\_\_\_\_\_\_\_\_\_\_\_\_\_\_\_\_\_\_\_\_\_\_\_\_\_\_\_\_\_\_\_\_\_\_\_

\_\_\_\_\_\_\_\_\_\_\_\_\_\_\_\_\_\_\_\_\_\_\_\_\_\_\_\_\_\_\_\_\_\_\_\_\_\_\_\_\_\_\_

Integrantes (si es plural):

QUE LA INFORMACIÓN QUE SE RELACIONA A CONTINUACIÓN FUE TOMADA DEL ESTADO DE PÉRDIDAS Y GANANCIAS DEL OFERENTE.

QUE LOS INGRESOS BRUTOS OPERACIONALES CORRESPONDEN EXCLUSIVAMENTE A LA ACTIVIDAD<br>DE de la Construcción Consultoría) EN LA CUAL SE CLASIFICA DE ACUERDO AL CÓDIGO (Construcción, Consultoría) EN LA CUAL SE CLASIFICA DE ACUERDO AL CÓDIGO UNSPSC.

QUE LOS INGRESOS BRUTOS OPERACIONALES FUERON EXPRESADOS CON BASE EN EL VALOR DEL S.M.M.L.V. AL MOMENTO DE CAUSACIÓN.

QUE LOS INGRESOS BRUTOS OPERACIONALES DE LOS \_\_\_\_\_\_\_ AÑOS DE MAYOR FACTURACIÓN DE LOS ÚLTIMOS \_\_\_\_\_\_, INCLUYENDO EL DE LA INSCRIPCIÓN, SON LOS SIGUIENTES:

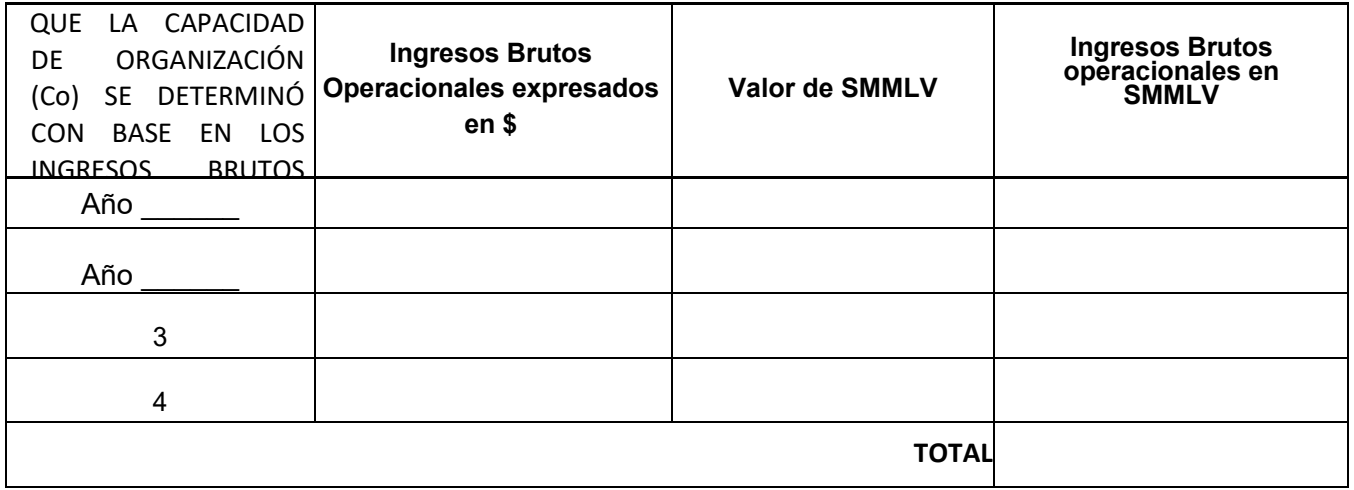

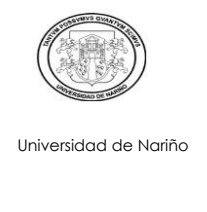

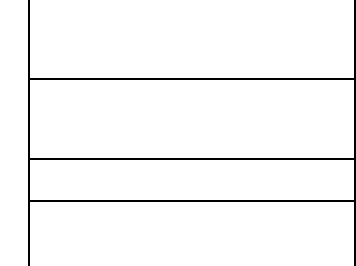

QUE LA CAPACIDAD DE ORGANIZACIÓN (Co) SE DETERMINÓ CON BASE EN LOS INGRESOS BRUTOS OPERACIONALES EXPRESADOS EN S.M.M.L.V. AL MOMENTO DE CAUSACIÓN DE LOS xx AÑOS DE MAYOR FACTURACION COMO SIGUE:

Que la capacidad de Organización es Co= entre entre entre SMMLV (debe diligenciar un formato para el oferente individual o uno por cada uno de los integrantes del proponente Plural).

En constancia de lo anterior firma este documento a los \_\_\_\_\_días del mes de \_\_\_\_\_\_\_ de 202\_\_\_\_

\_\_\_\_\_\_\_\_\_\_\_\_\_\_\_\_\_\_\_\_\_\_\_\_\_\_\_\_\_\_\_\_\_\_ \_\_\_\_\_\_\_\_\_\_\_\_\_\_\_\_\_\_\_\_\_\_\_\_\_\_\_\_\_\_\_\_

Nombre Nombre Documento de identidad Documento de identidad

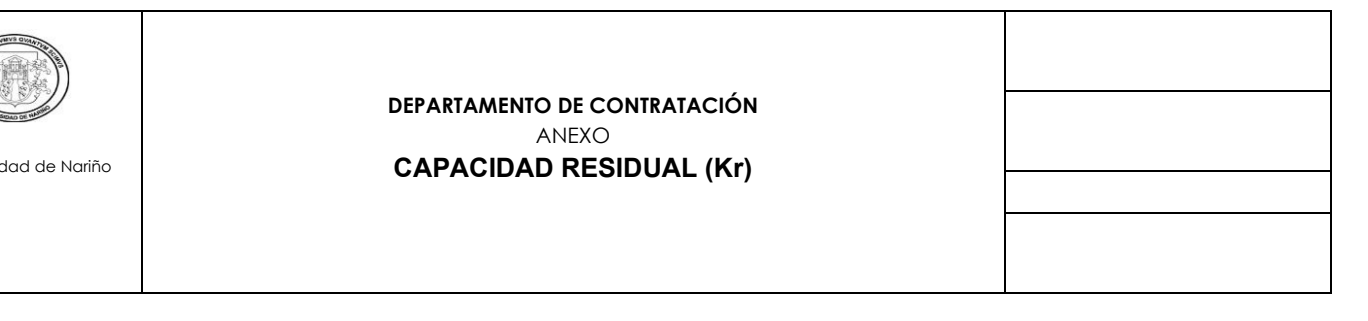

#### **SALDOS DE CONTRATOS EN EJECUCION (Para el cálculo del Kr)**

CONVOCATORIA NÚMERO: \_\_\_\_\_\_\_\_\_\_\_\_ DE \_\_\_\_\_\_\_.

Universi

Con el fin de acreditar la Capacidad Residual para la Contratación de Obras (CR) a continuación nos permitimos relacionar los contratos en ejecución que afectan mi capacidad, en los siguientes términos:

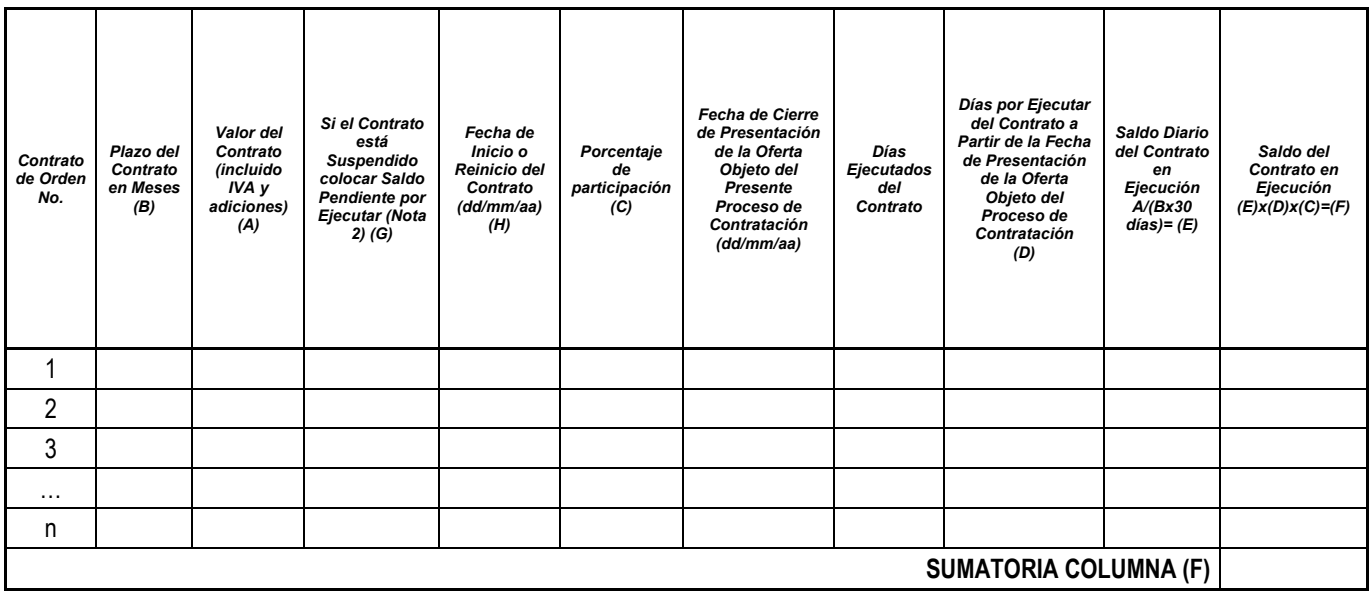

La información aquí presentada, es veraz y se presenta bajo la gravedad de juramento, que se entiende prestada con la suscripción del mismo.

Que El saldo de contratos en Ejecución es \$ \_\_\_\_\_\_\_\_\_\_\_\_\_\_\_\_\_\_\_(debe diligenciar un formato para el oferente individual o uno por cada uno de los integrantes del proponente Plural).

**Nota 1**: En la columna (D) si los días por ejecutar son mayor a un año, se debe expresar en días.

**Nota 2**: Si un contrato se encuentra suspendido, el cálculo del Saldo del Contrato en Ejecución (columna F del formato), debe hacerse asumiendo que lo que falta por ejecutar empezará a partir de la Fecha de Cierre de la Presentación de la Oferta Objeto del Presente Proceso de Contratación. Para esto el proponente o integrante, debe informar el Saldo que tiene Pendiente por Ejecutar, digitar ese valor en la columna (G) del formato y en la Formula de la columna (E) del formato "Saldo Diario del Contrato en Ejecución", se debe modificar la fórmula cambiando la letra D (Columna valor del contrato) por la E (Columna si el contrato está suspendido) y en la columna H del formato (Fecha de inicio o reinicio del contrato) digitar la Fecha de Cierre de Presentación de la Oferta Objeto del Presente Proceso de Contratación.

En constancia de lo anterior firma este documento a los \_\_\_\_\_días del mes de \_\_\_\_\_\_\_ de 202\_\_\_\_

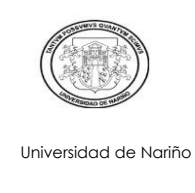

\_\_\_\_\_\_\_\_\_\_\_\_\_\_\_\_\_\_\_\_\_\_\_\_\_\_\_\_\_\_\_\_\_\_ \_\_\_\_\_\_\_\_\_\_\_\_\_\_\_\_\_\_\_\_\_\_\_\_\_\_\_\_\_\_\_\_ Nombre Nombre

Firma Representante Legal **Firma Contador Público o Revisor Fiscal** (cuando aplique)

Documento de identidad Documento de identidad